## Student task 1:

- 1. Cut along the solid black lines only (the dotted lines are to show you where to fold).
- 2. Paste along underside of the section that says 'Economic activities' and stick this into your book.
- 3. Fold back the flaps along the dotted line.

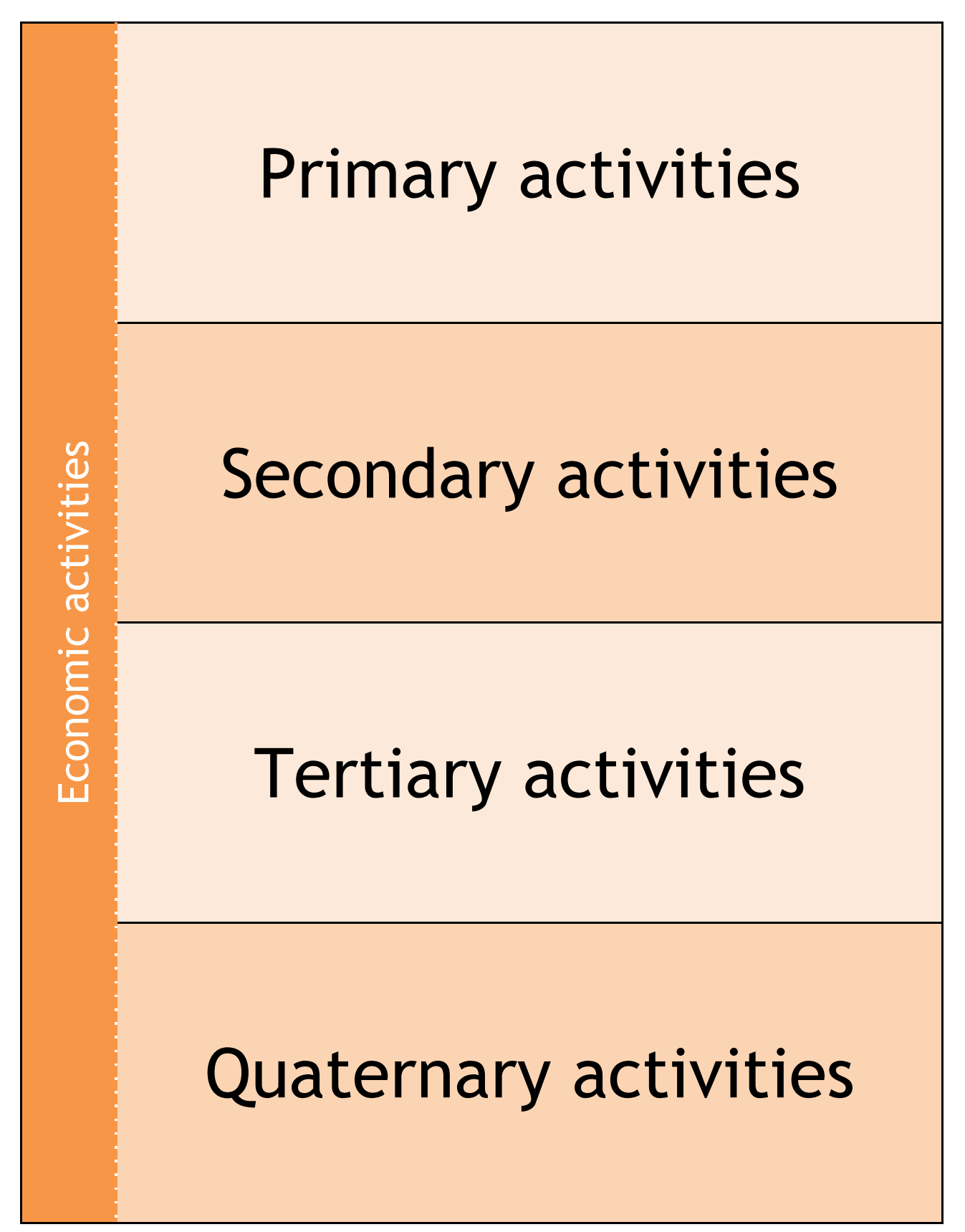

## Student task 2:

- 1. Cut out the images and choose two or three to accompany each category. For one of the images you must be able to justify why this best represents the category.
- 2. Sort the statements into the correct categories, so that you can write them under the correct flap for each category.

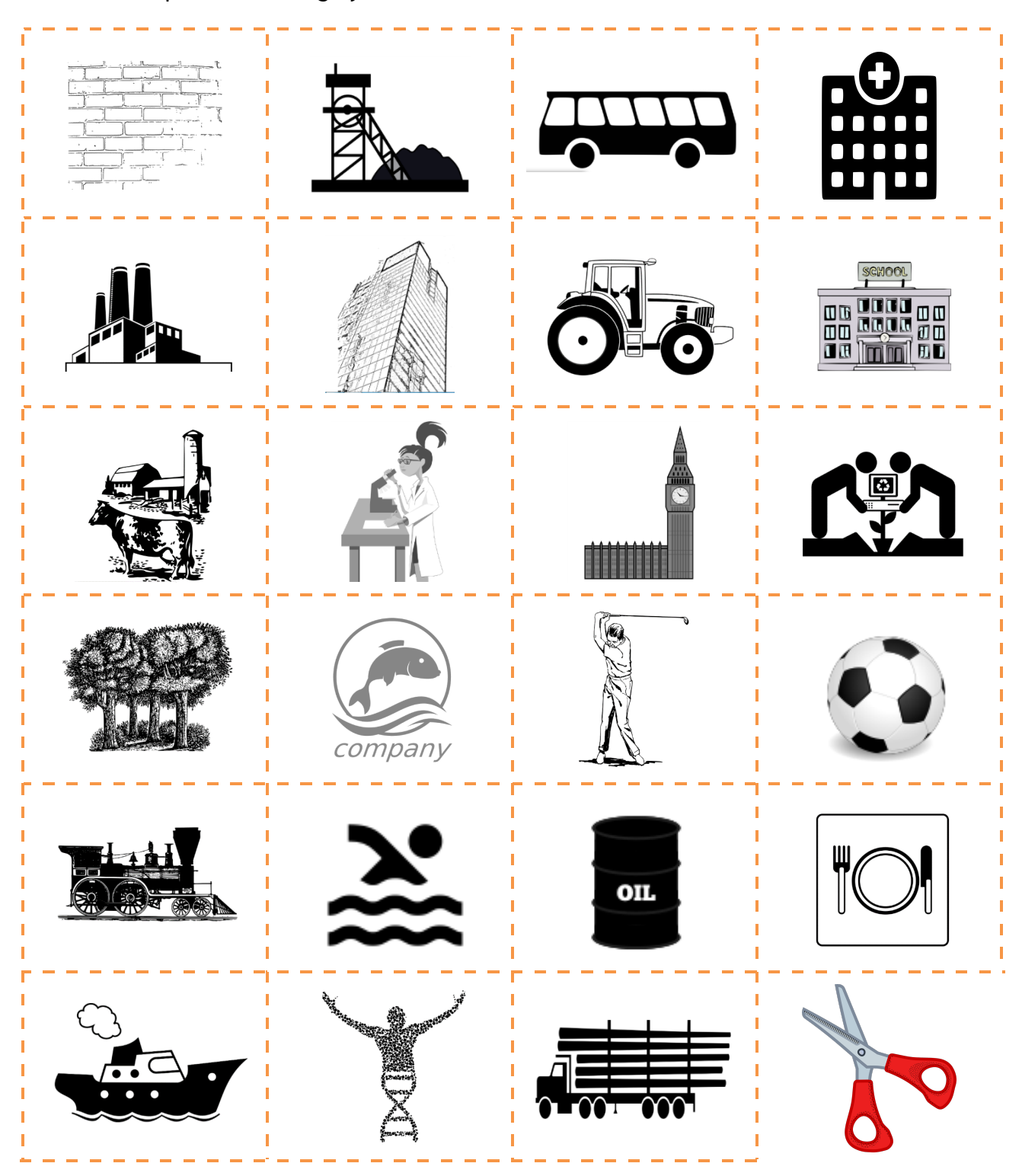

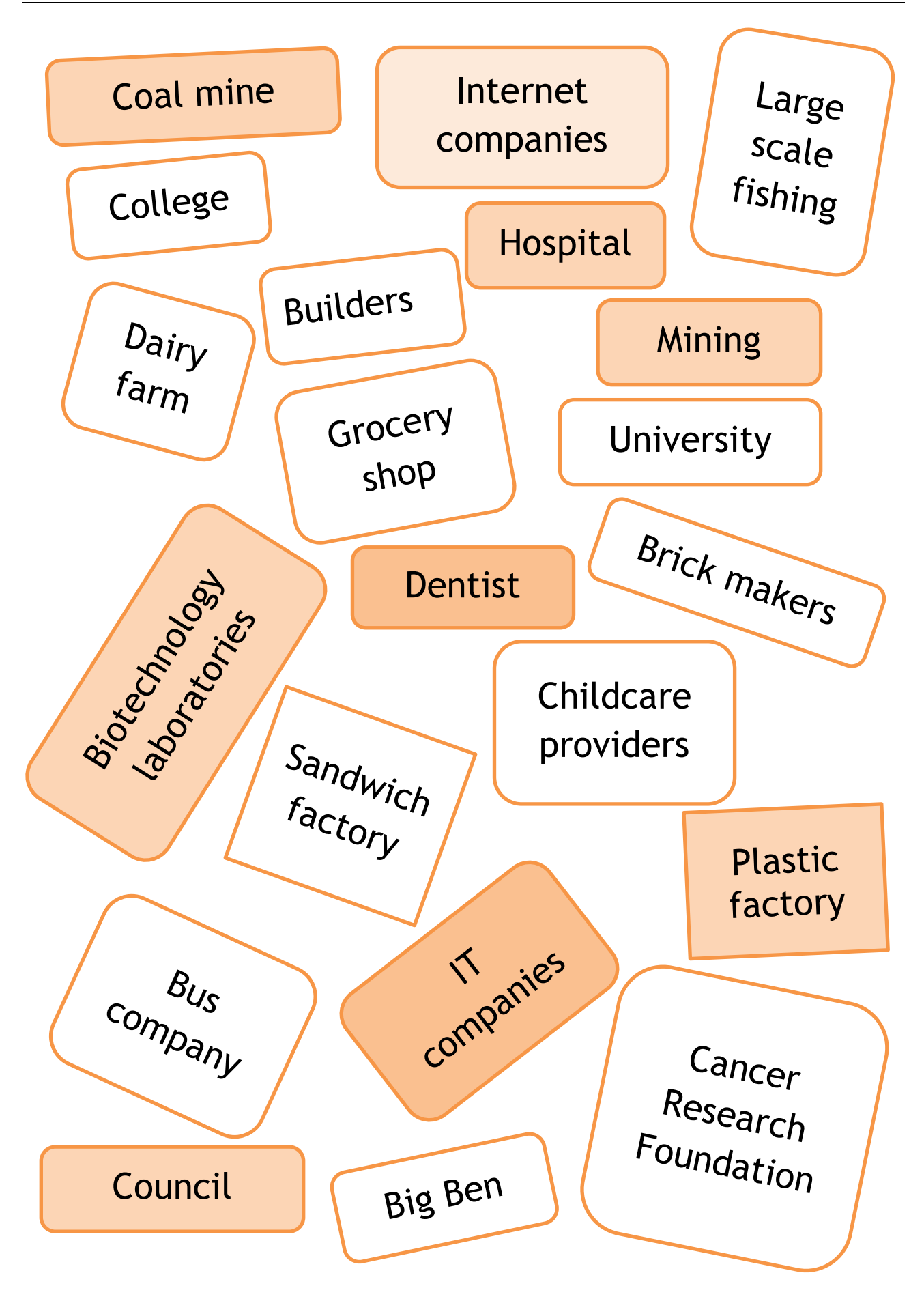

**Primary Activities** 

**Secondary Activities** 

**Tertiary Activities** 

**Quaternary Activities** 

 $\circledS$ 

Activiti

Economic

## **Student instructions:**

This activity should take at approximately 30-40 minutes if all aspects are included.

- 1. Cut and paste your foldable from task 1 into your book, as the image shows:
- 2. Next choose two or three of the images from task 2 to accompany each category.
- 3. Then sort all or some of the words from task 2 into one of the four categories.
- 4. One of the images needs a justification as to why you feel it best represents the category (this usually will have a reference to a definition – see the example below). This is a very important part of the activity as it creates memorable links to the categories and will aid recall. An example of a completed piece of work is shown below:

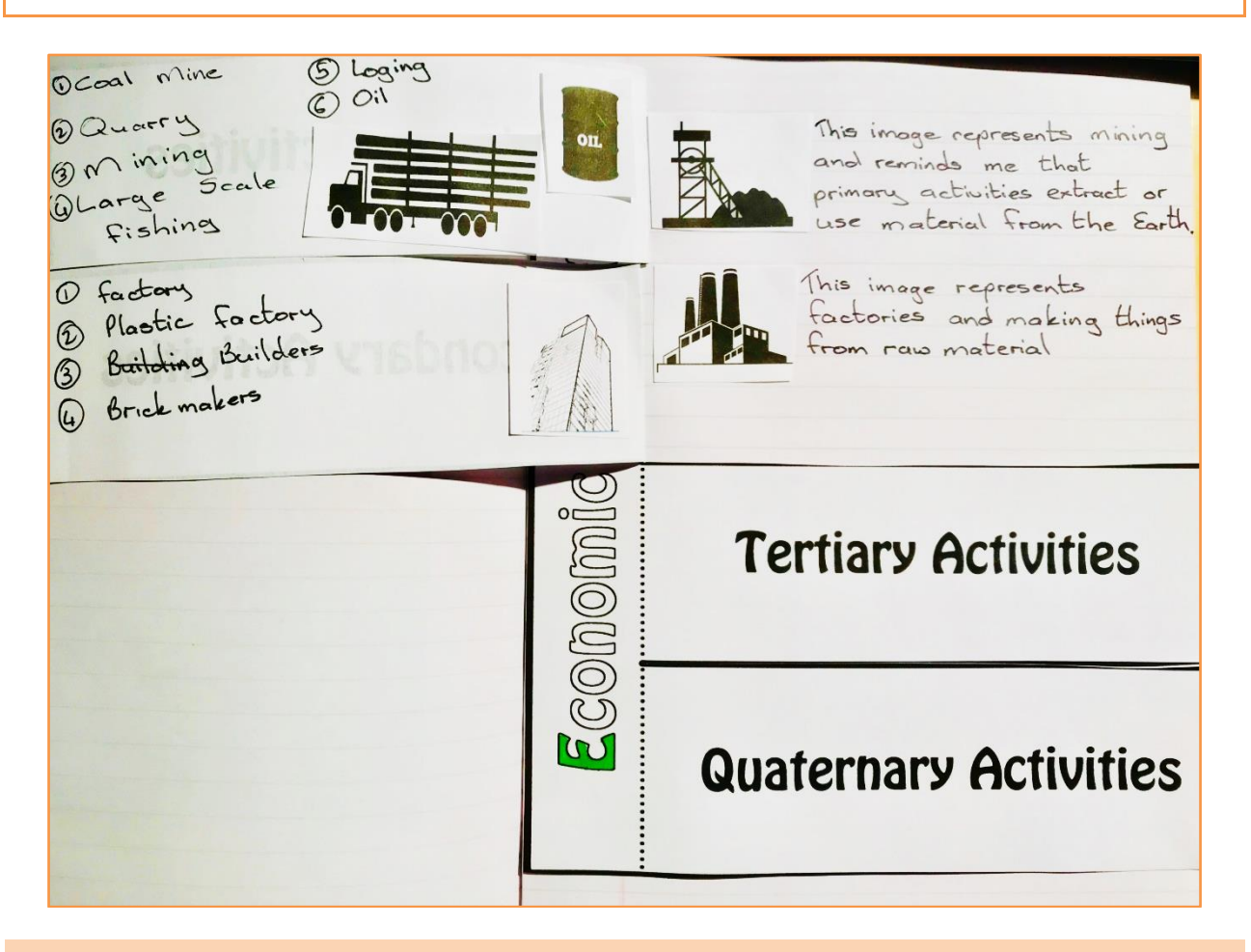

## **Extension:**

As an extension write a paragraph for each type of industry based on the information from your foldable.